<bt></div><div align="center"><font color="#660000" face="Arial" size="5"><b><font color="#FF0000" <mark>الرحيم الرحمن اللَّه بسم</mark></bt>> $t$  align="center"><btr><font color="#660000" face="Arial" size="5"><b><font color="#FF000 </ font> تجويد</font/"> </font>" تجويد</font> </font/> الثامن الدرس</font>" face="Arial" size="5"><br

 شرح الجزرية </b></font><br><font color"=#660000 "face"=Arial "size"=5><"b<لفضيلة الشيخ علاء الدين مارديني حفظه االله</b></font><br><br><font color"=#660000 "face"=Arial" font of or="#"><font color="#660066"><font color="#660000" face="Arial" size="5"><b-::::<font colo0r="#FF0000">::::</font>::::<font color="#FF0000">::::</font>"::<font" #FF0000">::::</font

color="#FF0000">::::</font>::::<font color="#660060"><:::</font>::::</font></font></font></font></font></font></font>></font></font>/shot color="#660066"><font

color="#660000" face="Arial" size="5"><b><font size="5"><font size="5"><b><span dir="RTL" style="font-size:18.0pt;<br/>>f/>

line-height:115%;font-family:'Traditional Arabic':mso-fareast-font-family:Calibri:<br/>christic text

mso-ans-language:EN-US;mso-fareast-language:EN-US;mso-b'd-language:AR-SA" lang="AR-SA"></span></b></font></font></font></font></font></font></font></font></font>color="#660000" face="Ar al'

size="5"><hort size="5"><font color="#660066"><font color="#660000" face="Arial" size="5"><bort size="5"><font size="5"><bs-span dir="#Tll" style="font-size:18 Ont-chr /> l'ne-he'ght:115%;font-fam'ly:'Traditional<br/>kheight-

التفريغ لتحميل<"5"= Arabic';mso-fareast-font-family:Calibri; mso-arsi-language:EN-US;mso-fareast-language:EN-US;mso-bid-language:AR-SA" lang="AR-SA" lang="AR-SA"><font face="Arial"><font size="5">لتفريغ لتحميل<"font </ font></ront>صد</ront>/>صد</ront>/> size="5">

</font></span></b></font></font></font></font></font></font></font></font></font></font></font></font></font></font>//font></font>//font>//font>/font>/font>/font>/font>/font>/font>/font>/font>/font>/font>/font>/font>/font>

href="http://alnosrah.net/upload3/tafregat\_eldwarat/sh\_alaa/azrea/008.doc"><'mg src="http://www.alnosrah.net/upload3/doc2.png" alt="" border="" hspace=""

vspace=""></a></d'v></d'v></b></font></font><font s'ze="5"><font color="#660066"><font color="#660000" face="Ar'al" s'ze="5"><b><d'v><a

href="http://alnosrah.net/upload3/tafregat\_eldwarat/sh\_alaa/azrea/008.doc"><'mg src="http://www.alnosrah.net/upload3/download2.g'f" alt="" border="" hspace=""

vspace=""></a></div></font></font></font></font></b></div>cbr><div>align="center"><br/>cbr>cont is ze="5"><font color="#660066"><font color="#660000" face="Arial" size="5"><b</font size="5"><font for example and the standa

color="#660066"><font color="#660000" face="Arial" size="5"><b>::::<font color="#FF0000">::::</font>::::</font>::::</font>::::<font color="#FF0000">::::</font>::::<font color="#FF0000">::::</font>

color="#FF0000">::::</font>::::</b></font></font></font></font></font></font></font></boxbold>></font></div><p align="center"><br</p>></p></p></font>

 $-$ hr  $\sim$ 

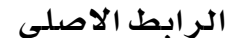